## **Cambridge International AS & A Level** Cambridge International AS & A Level

Paper 2 MARK SCHEME **COMPUTER SCIENCE** MARK SCHEME **COMPUTER SCIENCE**

Maximum Mark: 75

Maximum Mark: 75

For examination from 2021 **For examination from 2021 9618/02**

**Specimen**

© UCLES 2018 © UCLES 2018

> This document has 12 pages. Blank pages are indicated. This document has **12** pages. Blank pages are indicated.

Page 2 of 12 © UCLES 2018 **Generic Marking Principles** These general marking principles must be applied by all examiners when marking candidate answers. They should be applied alongside the specific content of the mark scheme or generic level descriptors for a question. Each question paper and mark scheme will also comply with these marking principles. GENERIC MARKING PRINCIPLE 1: Marks must be awarded in line with: • the specific content of the mark scheme or the generic level descriptors for the question • the specific skills defined in the mark scheme or in the generic level descriptors for the question • the standard of response required by a candidate as exemplified by the standardisation scripts. GENERIC MARKING PRINCIPLE 2: Marks awarded are always **whole marks**(not half marks, or other fractions). GENERIC MARKING PRINCIPLE 3: Marks must be awarded **positively**:

- 
- 
- 

- • marks are awarded for correct/valid answers, as defined in the mark scheme. However, credit is given for valid answers which go beyond the scope of the syllabus and mark scheme, referring to your Team Leader as appropriate
- marks are awarded when candidates clearly demonstrate what they know and can do•
- •marks are not deducted for errors
- marks are not deducted for omissions•
- answers should only be judged on the quality of spelling, punctuation and grammar when these features are specifically assessed by the •question as indicated by the mark scheme. The meaning, however, should be unambiguous.

GENERIC MARKING PRINCIPLE  $4^{\circ}$ 

Rules must be applied consistently e.g. in situations where candidates have not followed instructions or in the application of generic level descriptors.

GENERIC MARKING PRINCIPLE  $5^{\circ}$ 

Marks should be awarded using the full range of marks defined in the mark scheme for the question(however; the use of the full mark range may be limited according to the quality of the candidate responses seen).

ededeuenvysduu

ā

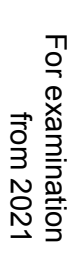

ୁ<br>Page 3 of 2012<br>Marks awarded are based solely on the requirements as defined in the mark scheme. Marks should not be awarded with grade thresholds or grade<br>all descriptors in mind.<br>all descriptors in mind.<br>all descrip

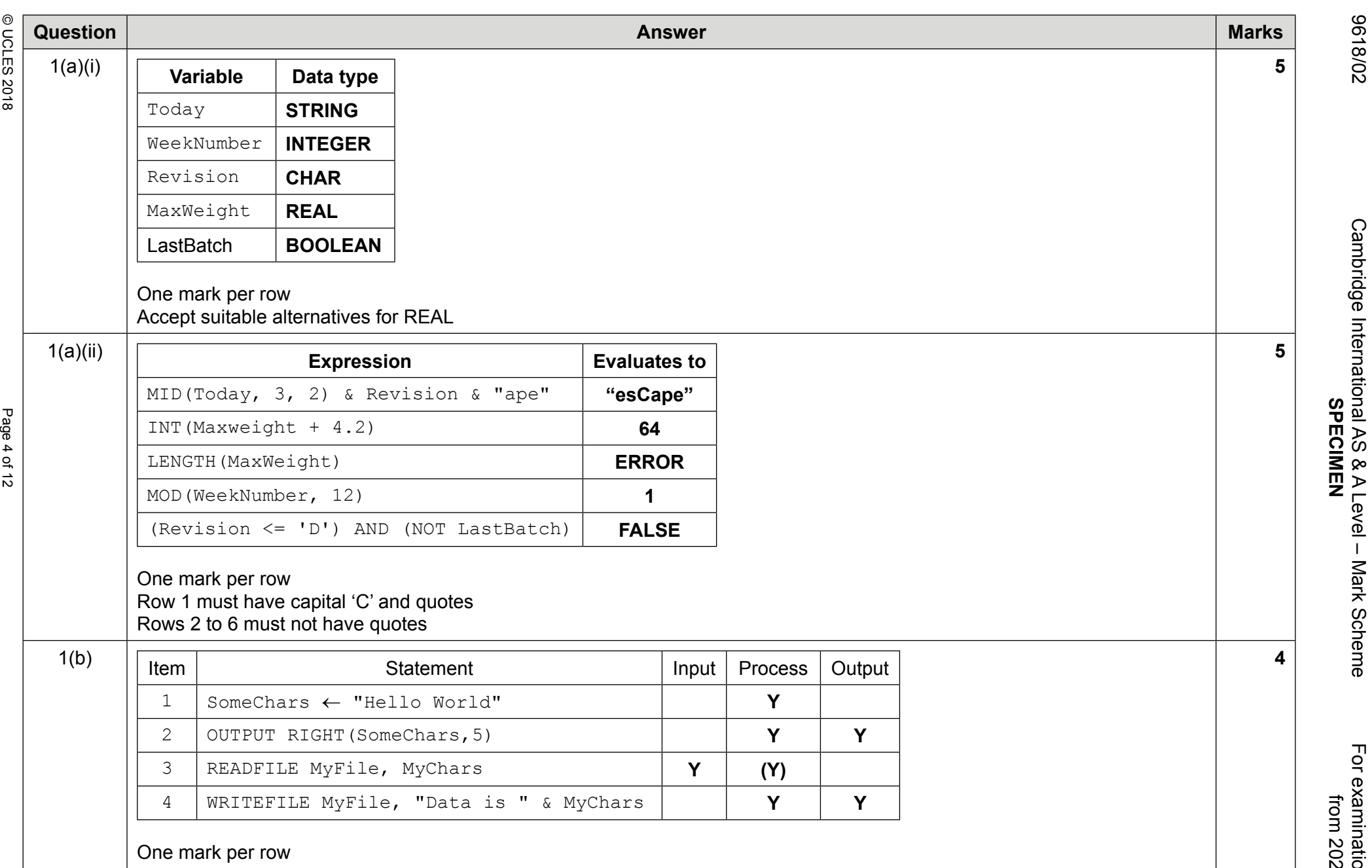

**Arededeuenvyschul** 

9618/02 Cambridge International AS & A Level – Mark Scheme For examination from 2021 For examination<br>from 2021

**SPECIMEN**

20/8196

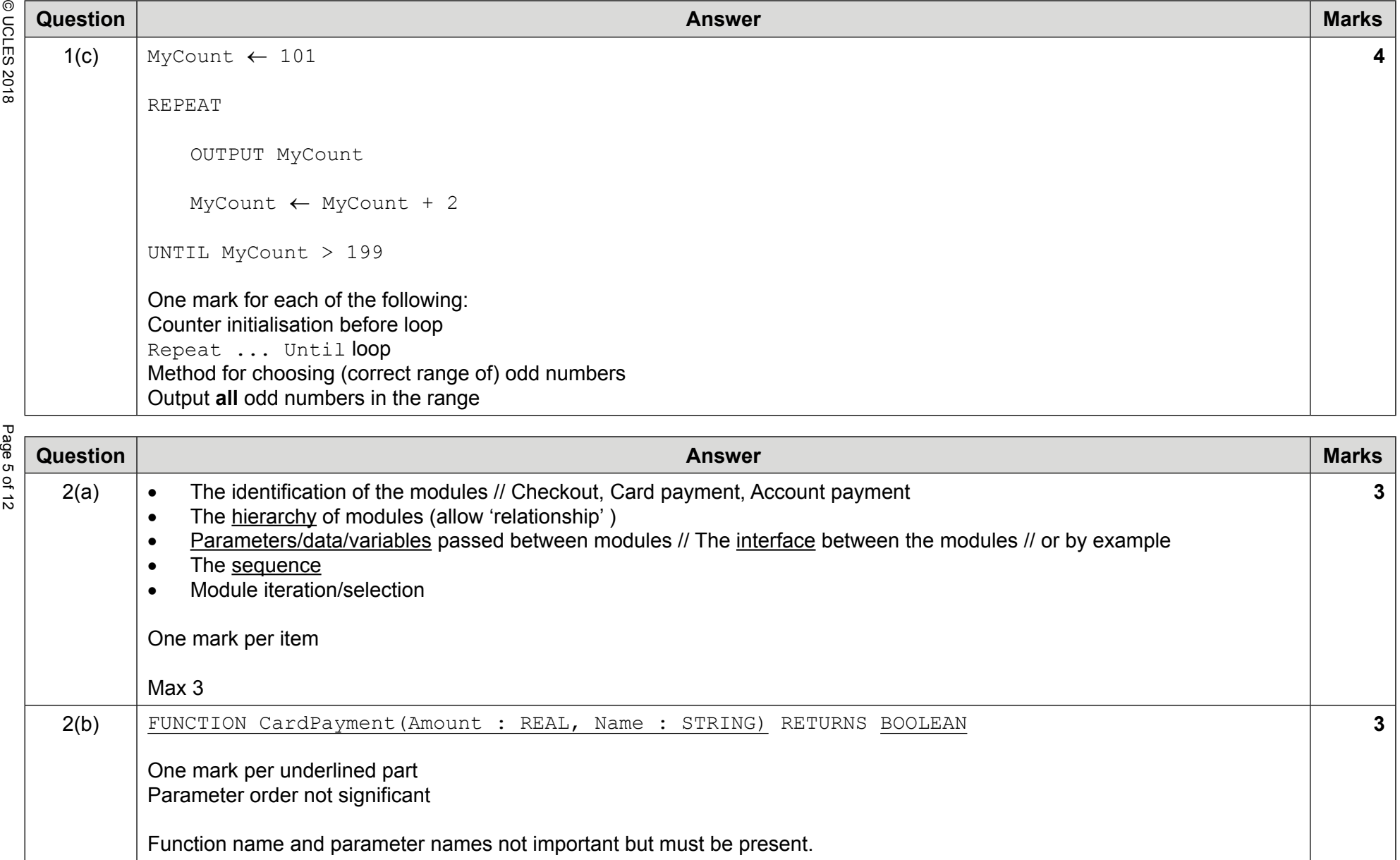

20/8196

9618/02 Cambridge International AS & A Level – Mark Scheme For examination Cambridge International AS & A Level - Mark Scheme<br>SPECIMEN **SPECIMEN**

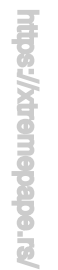

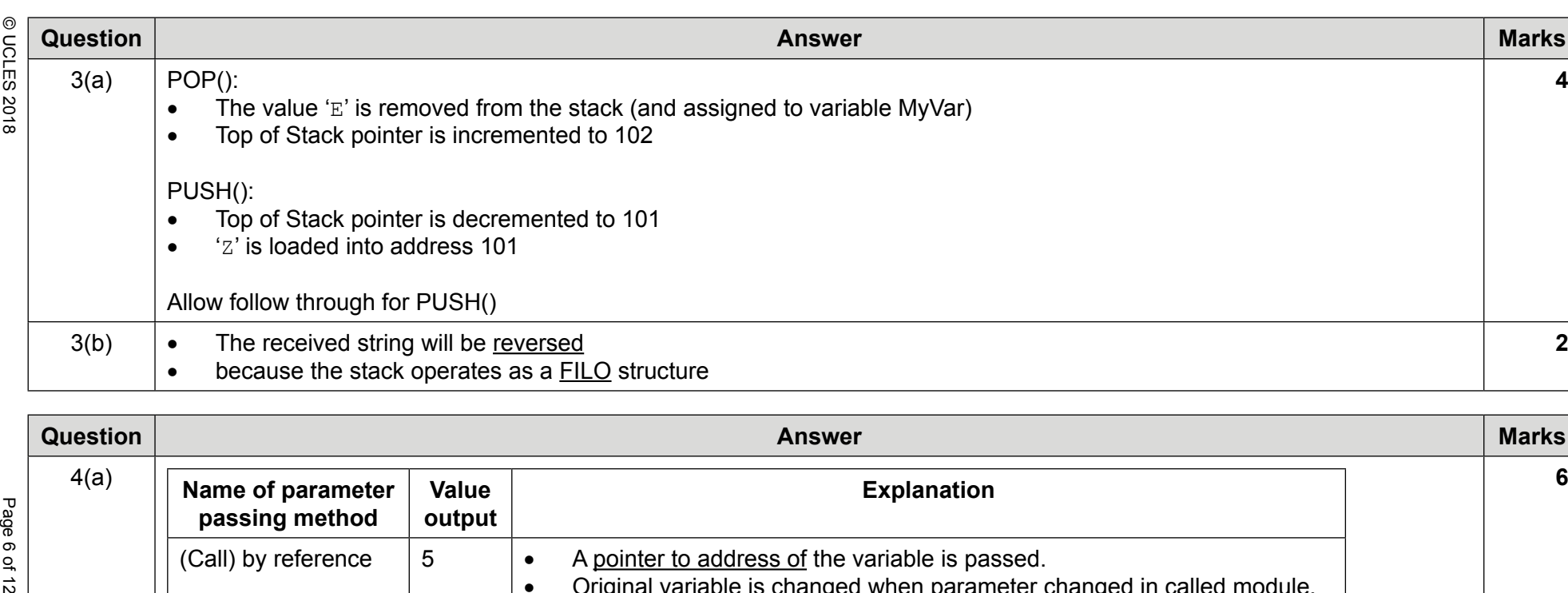

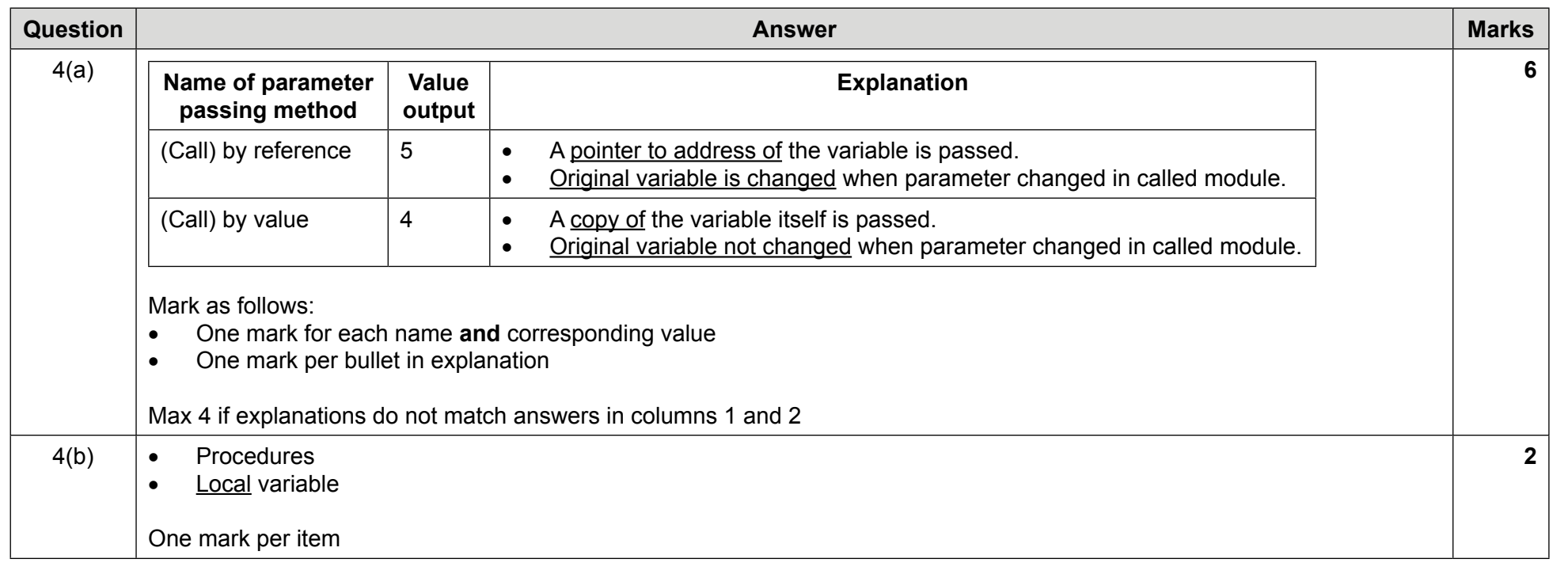

9618/02 Cambridge International AS & A Level – Mark Scheme For examination Cambridge International AS & A Level - Mark Scheme<br>SPECIMEN **SPECIMEN**

 from 2021 For examination<br>from 2021

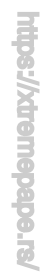

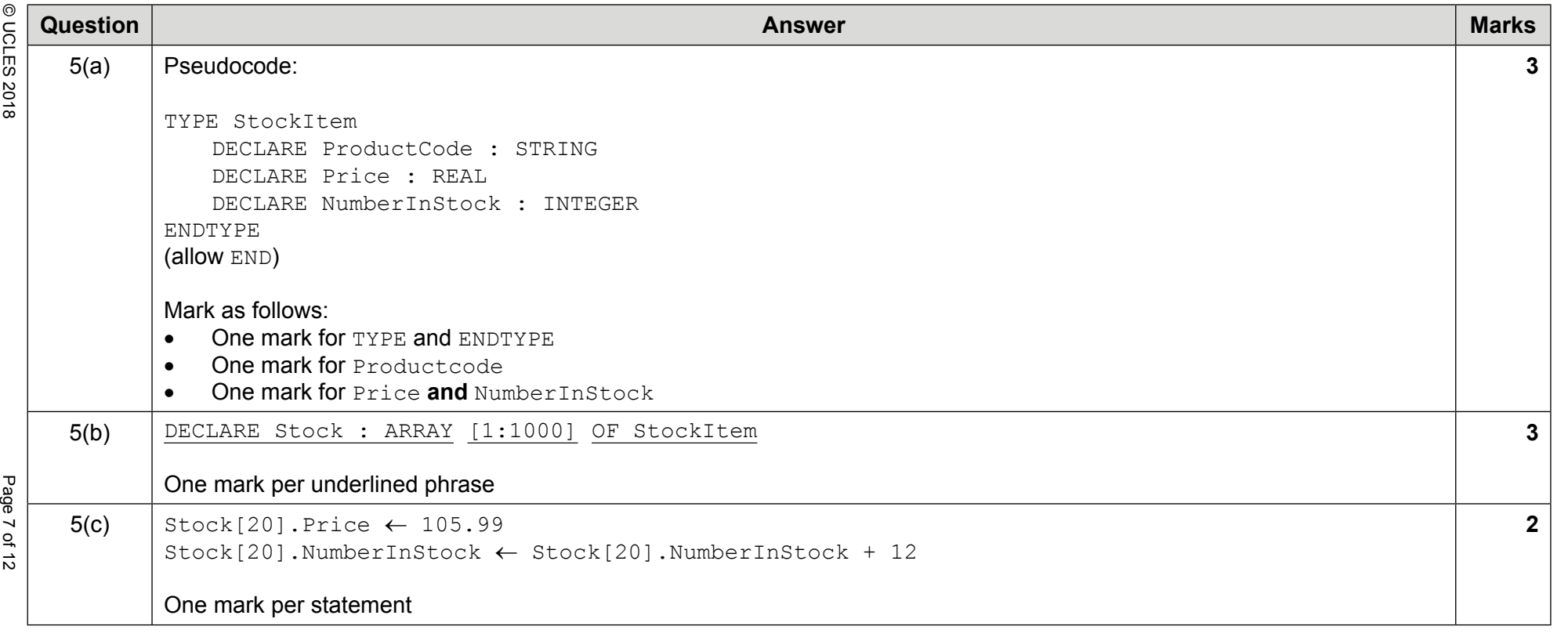

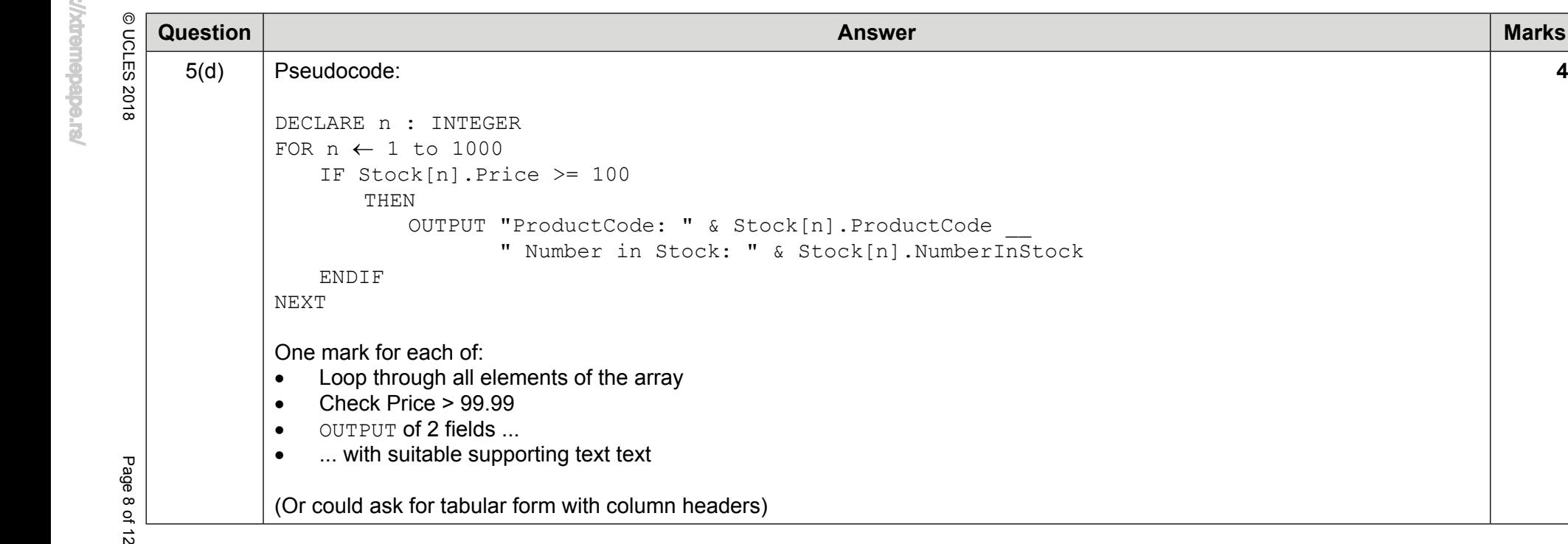

- 
- 
- 
- 

20/8196

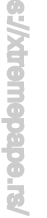

青

**Answer Marks**<br>  $\frac{1}{60}$  **Pseudocode solution:**<br>  $\frac{1}{60}$  **Pseudocode solution:**<br>  $\frac{1}{60}$  **PDECLARE** LeaseChar, UCAREA, NumChar, n : INTEGER<br>
DECLARE NextChar : CHAR<br>
DECLARE NextChar : CHAR<br>  $\frac{1}{60}$  **RECLARE Ne**  IF NextChar >= 'A' AND NextChar <= 'Z'**THEN**  UCaseChar ← UCaseChar + 1 ELSE IF NextChar >= '0' AND NextChar <= '9' THEN NumChar ← NumChar + 1 ELSE ReturnFlag ← False //illegal character ENDIF ENDIF ENDIF $n \leftarrow n + 1$ ENDWHTT.E

20/8196

**9**

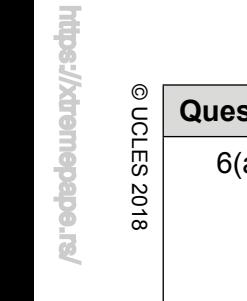

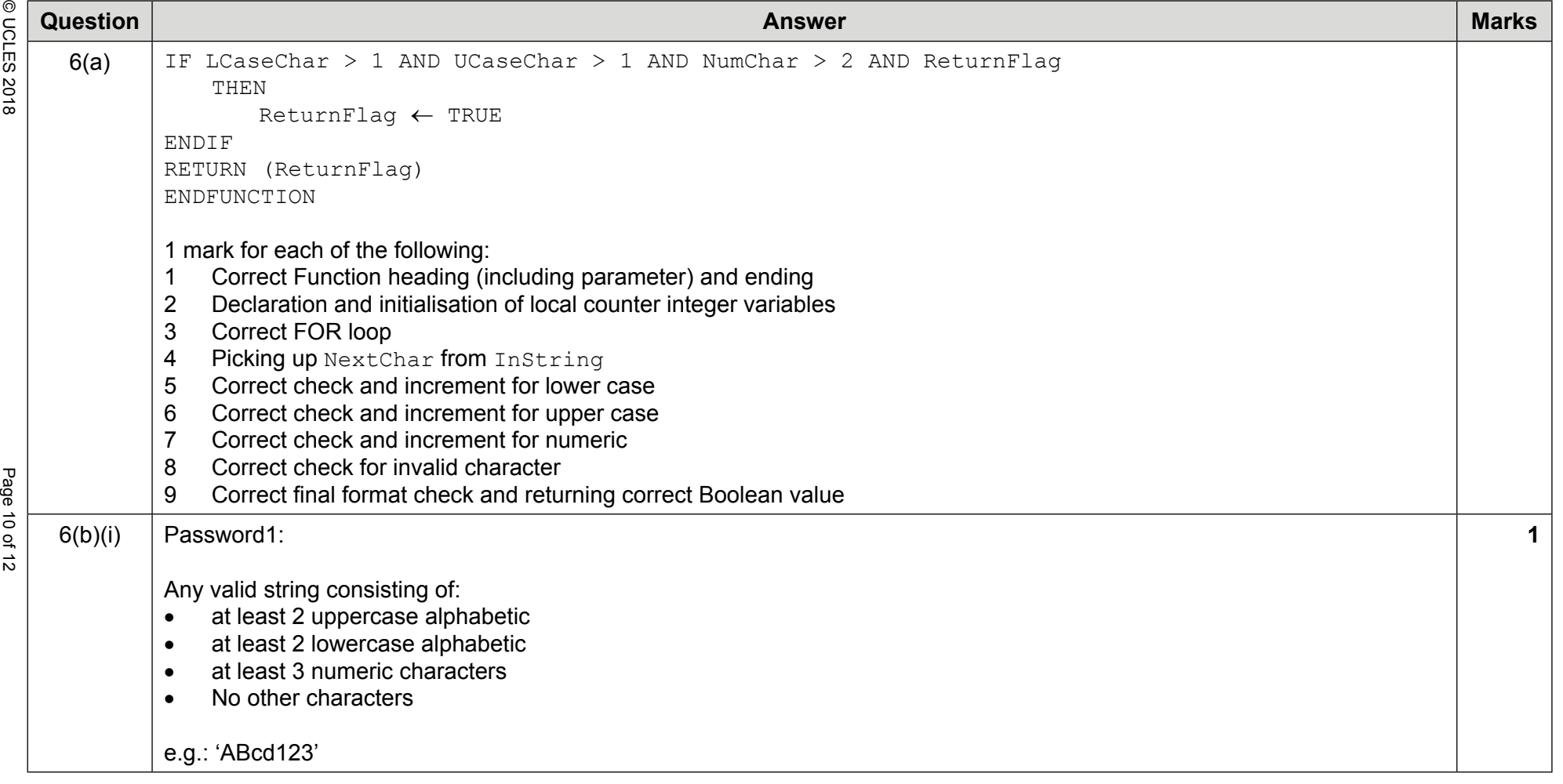

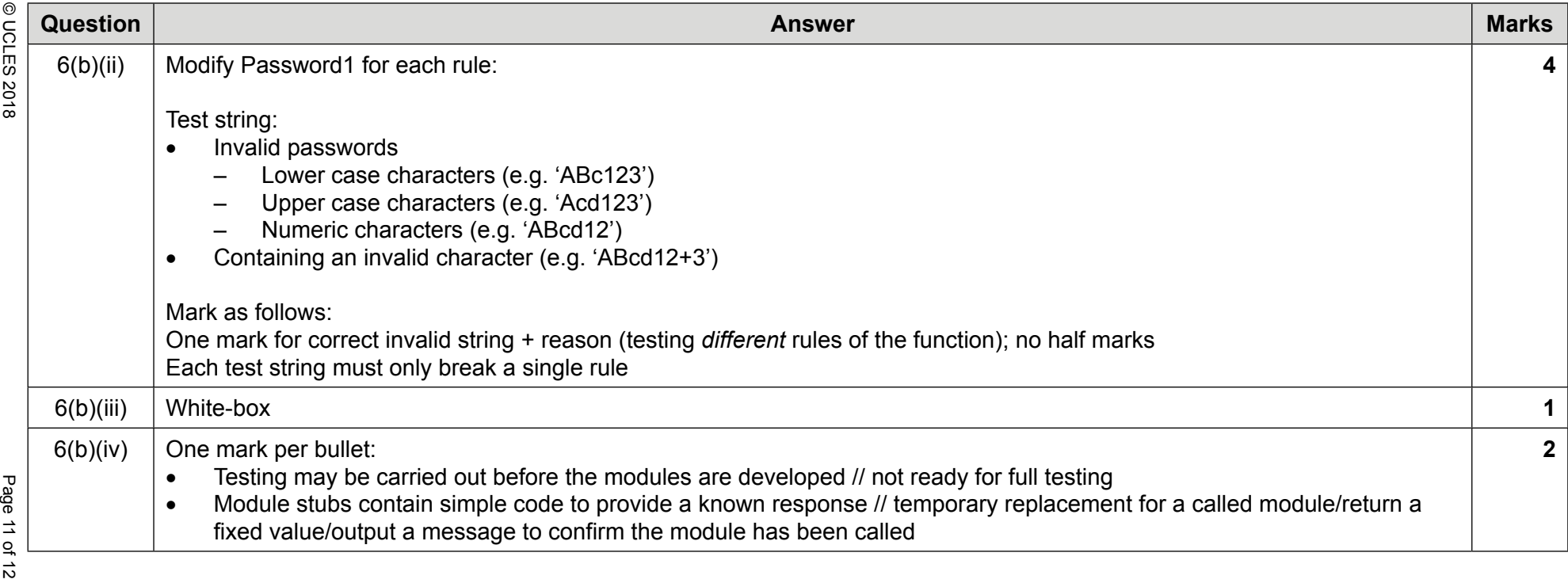

Page 12 of 12 © UCLES 2018 **Question Answer Marks** <sup>7</sup> Pseudocode : PROCEDURE LogEvents() DECLARE FileData : STRING DECLARE ArrayIndex : INTEGER OPENFILE "LoginFile.txt" FOR APPEND FOR ArrayIndex ← 1 TO 500 // 0 TO 499 IF LogArray[ArrayIndex]<> "Empty" THEN FileData ← LogArray[ArrayIndex] WRITEFILE "LoginFile.txt", FileData ENDIF NEXT CLOSEFILE "LoginFile.txt" ENDPROCEDURE 1 mark for each of the following:9618/02 Cambridge International AS & A Level – Mark Scheme For examination **8**Cambridge International AS & A Level - Mark Scheme<br>SPECIMEN **SPECIMEN** from 2021 1 Procedure heading and ending (ignore any input parameters but don't allow a return value)Allow single write to file **outside** loop if complete string built **within** loop

2 Declare ArrayIndex (any name) as integer

3 Open file LoginFile for append

 5 Extract data from array **in a loop**6 Check for unused element **in a loop**

7 Write data to file **in a loop**8 Close the file **outside the loop**

4 Correct loop

For examination<br>from 2021